# HIRLAM operations at KNMI

Toon Moene

#### This poster des
ribes the operational setup of HIRLAM and HAR-MONIE at KNMI, the Netherlands.

#### **Introduction**  $\mathbf{1}$

HIRLAM is used extensively at KNMI as the basis for meteorological products. Its output is also used by <sup>a</sup> variety of external customers.

#### 2. Te
hni
al Setup  $2<sub>1</sub>$

The HIRLAM setup at KNMI onsists of a single, deterministic, cycle. Its technial parameters are:

 <sup>A</sup> <sup>816</sup> <sup>x</sup> <sup>650</sup> horizontal grid with <sup>a</sup> resolution of 0.1 <sup>x</sup> 0.1 degree.

• Go layers in the vertical, as defined by the Referen
e System.

<sup>A</sup> <sup>4</sup> minute time step.

- A 3 hour analysis cycle, using 3DVAR.
- Fresh boundaries every <sup>6</sup> hours, with
- <sup>a</sup> <sup>3</sup> hour boundary interval.

HIRLAM is run on a 104 processor SGI Altix omputer with <sup>208</sup> Gbyte of main memory. The pro
essors are 1.5 Ghz Itanium <sup>2</sup>'s. The usage is: nprocx=11, nprocy=9, nproc hgs=1.

#### 3. Deviation from the Referen
e System

### 3.1 Large Scale Mixing

Our setup of large s
ale mixing by ECMWF upper air model fields is somewhat different from the Reference System. At KNMI, the 00 UTC fields from the Boundary Condition run at ECMWF arrive around <sup>06</sup> UTC (and mutatis mutandis for the 06, <sup>12</sup> and <sup>18</sup> UTC runs). To be able to use the <sup>00</sup> UTC analysis in our mixing strategy for the HIRLAM o6 UTC cycle, we perform the mixing step at 07 UTC by a special run, then at 07:35 the HIRLAM 03 UTC cycle is run, with the outcome of the special run as first guess. Subsequently, at 08:05 UTC the HIRLAM 06 UTC cycle is run.

Taking the arrival times of the ECMWF runs into account, it is paramount for us to run the mixing cycle using its own s
hedule, independent of the main run.

After swit
hing to HIRLAM 7.2, we will use the s
heduling as des
ribed on the wiki page for that version ("Laun
h of <sup>a</sup> single cycle job").

## 3.2 Dynami
s and Physi
al Parametrisations

The physical / computational differences with respe
t to the Referen
e 7.0 System are:

1. Higher horizontal diffusion coefficients to mitigate the resonan
es over Greenland

2. Corre
tions for soil i
e treatment (impa
t of melting on temperatures).

3. Computation of Conve
tive Available Potential Energy as output parameter in POSTPP.f.

4. Computation of type of pre
ipitation (rain, snow, freezing rain, ...) in POSTPP.f. The method is based on work by Ruud Ivens, published in the Pro
eedings of the Symposium on Mesoscale Analysis & Forecasting, Vancouver, Canada, 17-19 august 1987.

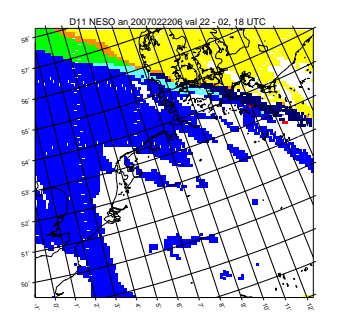

Figure A. Example of type-of-precipitation chart Blue: Rain; Yellow: Snow; Green & Orange: Wet Snow (sleet); Light Blue & Dark Blue: Frozen Rain; Red: Freezing Rain.

As all items are orre
ted or standard in version 7.2, we do not expect to deviate from the Referen
e System when we swit
h to that version.

#### 3.3 Veri
at ion

KNMI uses the Reference verification pa
kage, but in <sup>a</sup> delayed mode (however, using the same observations), run on a different hardware platform.

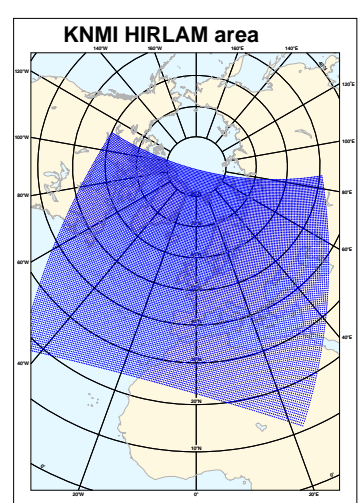

Figure B. The HIRLAM computational domain 4. HARMONIE

Sin
e the beginning of July, 2007, we perform <sup>a</sup> daily (00 UTC) run with HAR-MONIE cycle 31h1. The initial condition and (hourly) boundaries are provided by the HIRLAM <sup>00</sup> UTC run.

 <sup>A</sup> <sup>300</sup> <sup>x</sup> <sup>300</sup> horizontal grid with <sup>a</sup> resolution of 2.5 km.

<sup>40</sup> layers in the verti
al.

 The entre is at 51.967 degree North, 4.9 degree East, the location of Cabauw.

The time step is <sup>60</sup> se
onds.

### 5. Future

We plan to swit
h to HIRLAM version 7.2 as soon as possible.

For HARMONIE, we would like to go to cycle 33ho and introduce SURFEX cycling. We are also in the process of setting up verification, using the monitor pa
kage.

There are no plans to hange hardware platforms before 2010.

**References** www.knmi.nl/∼tiim moene@knmi.n room A2.06, tel +31 <sup>30</sup> <sup>2206433</sup>

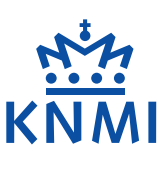